## Fiche d'activité

## **Réception de marchandises pour le Brassens Shop Stocker et lutter contre la démarque et participer aux opérations de conditionnement.**

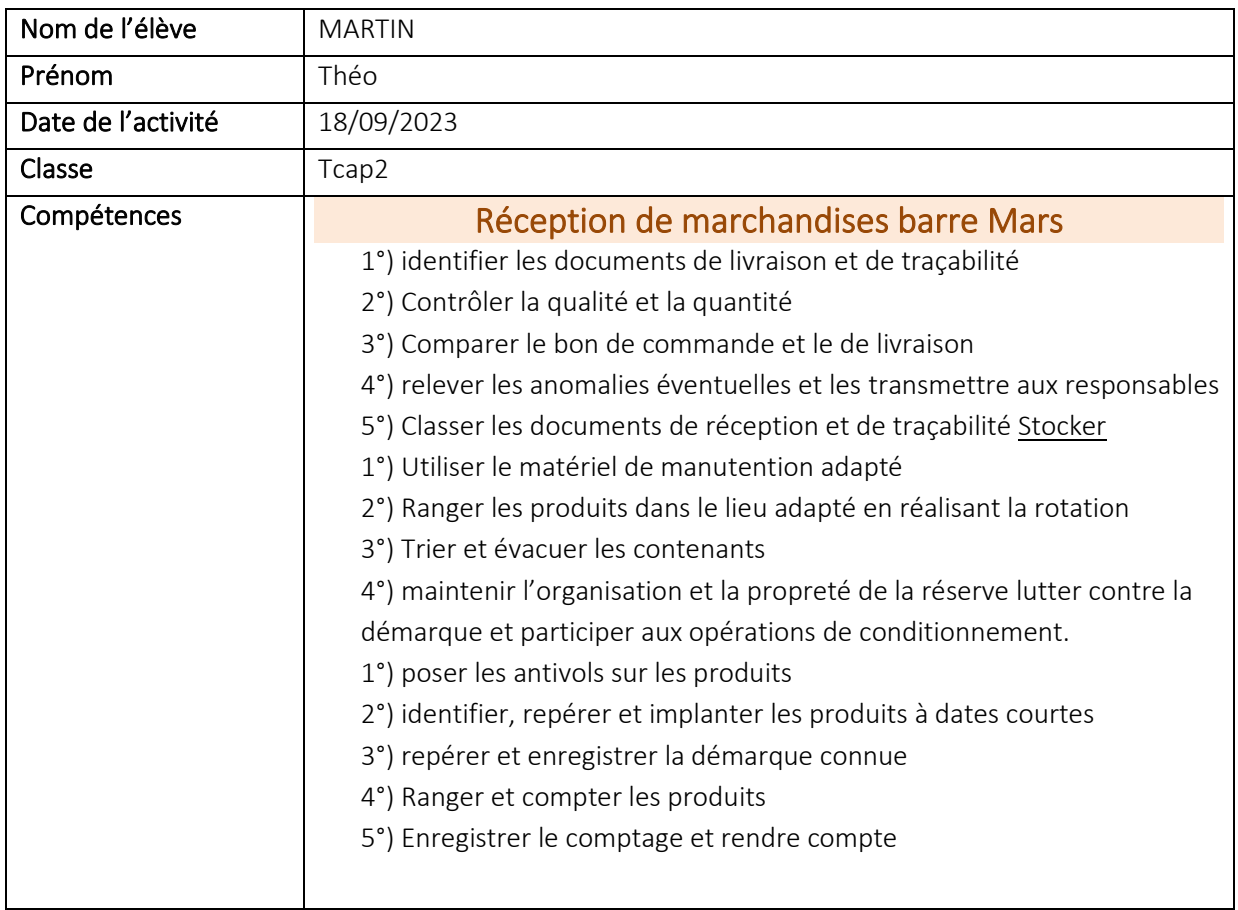

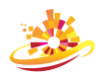

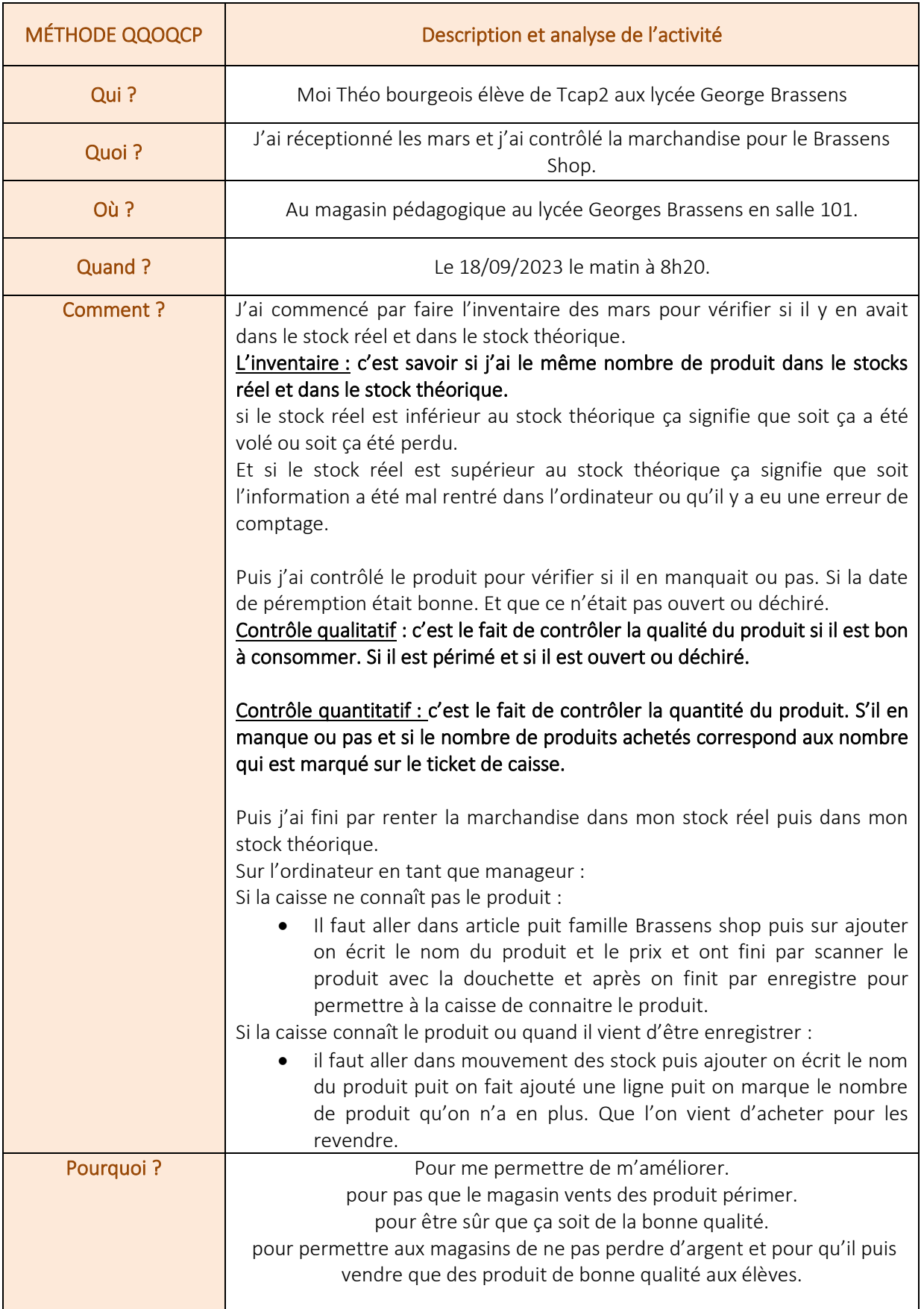

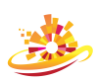